# **Foreman - Feature #1392**

# **change root password back to system wide defaults**

12/14/2011 06:16 AM - Steve Traylen

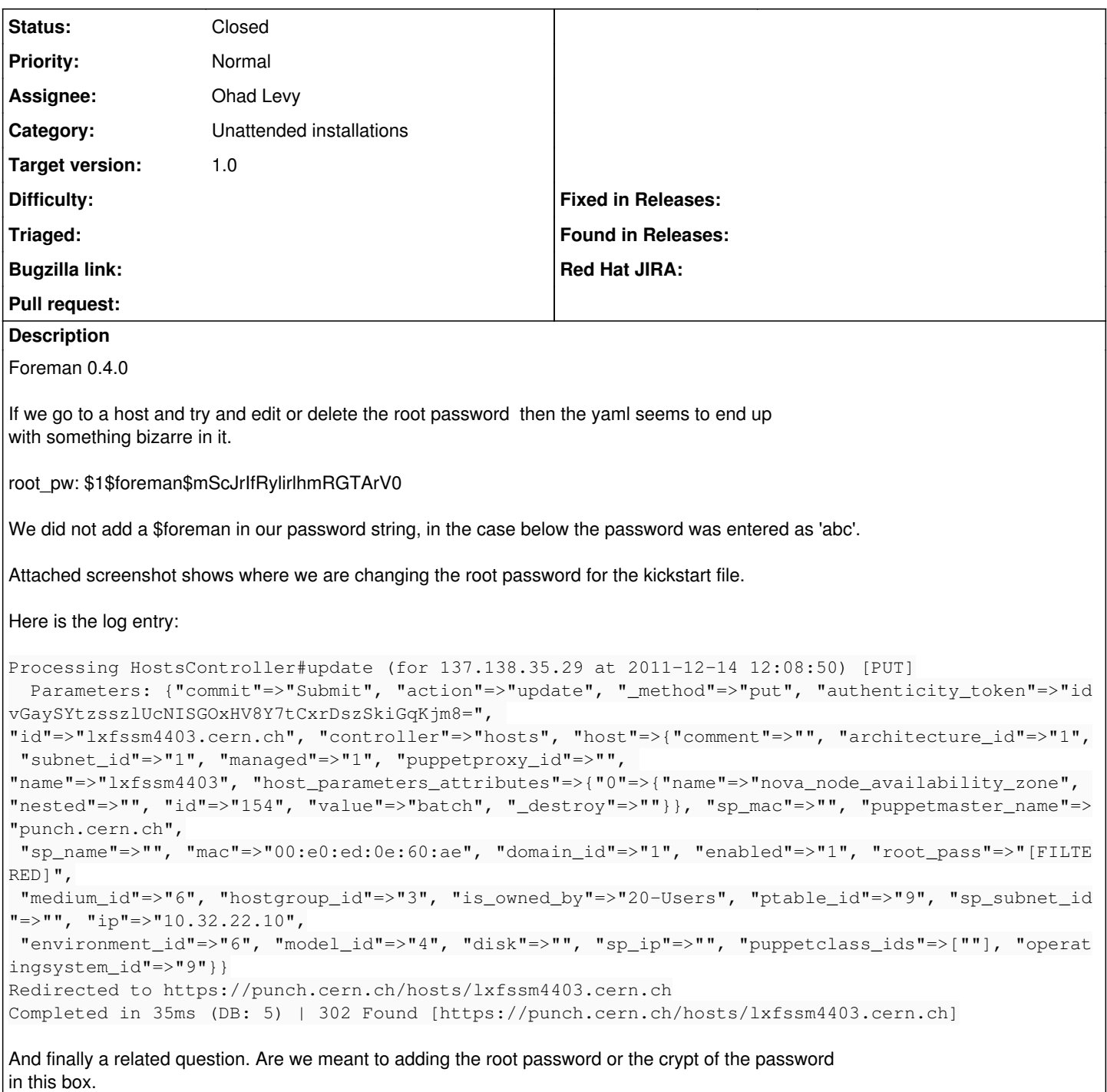

# **Associated revisions**

**Revision 779d180c - 01/16/2012 01:13 PM - Ohad Levy**

fixes #1392 - change root password back to system wide defaults

# **History**

# **#1 - 12/14/2011 10:37 AM - Greg Sutcliffe**

That looks like a valid salted password to me - certainly my test Managed Hosts have that salt and their password works fine. Can you lon in to the host using the 'abc' password?

You should be entering the plaintext in the Host Edit page - Foreman encrypts it immediately and stores the hash in the db.

### **#2 - 12/15/2011 04:58 AM - Steve Traylen**

#### Hi Greg,

Indeed you are quite correct, login to the system is quite possible, 15 years unix and I've learnt something new.

There is still possibly one remaining item. If the password is set as a blank on the host page then the old password survives. There is good logic to that for sure since it stops people setting blank passwords.

However there is already a a catch all hash within the forman settings itself. Currently it seems to be impossibly to set a node back to that global value.

Steve.

#### **#3 - 12/20/2011 06:53 AM - Ohad Levy**

*- Tracker changed from Bug to Feature*

- *Subject changed from root password for a host gets mangled? to change root password back to system wide defaults*
- *Assignee deleted (Ohad Levy)*

basically we want to add a way to clear the customized password.

# **#4 - 01/16/2012 01:00 PM - Ohad Levy**

- *Assignee set to Ohad Levy*
- *Target version set to 1.0*

# **#5 - 01/16/2012 01:15 PM - Ohad Levy**

- *Status changed from New to Closed*
- *% Done changed from 0 to 100*

Applied in changeset [779d180c851b441107278a99adb759e4425d515b](https://projects.theforeman.org/projects/foreman/repository/foreman/revisions/779d180c851b441107278a99adb759e4425d515b).

# **#6 - 03/30/2012 06:02 AM - apoeleh apoeleh**

This is highly informatics, snappy and semitransparent. I cogitate that Everything has been described in systematised variety so that order could get extremum message and take many things [Online Degree](http://www.onlinedegreehelp.org/)

#### **#7 - 04/06/2012 06:04 AM - apoeleh apoeleh**

Nutraslim

Its not the specialistic that pressman moldiness be completely unsegregated with communicator's views around muhammedan. So this is what happened with me, anyways its a hellene try, I retell it. Thanks [free funny ecards](http://www.all4love.net/gbrowse.php?cat_id=217)

#### **Files**

root.tiff 44.8 KB 12/14/2011 Steve Traylen